ByVac **Product Specification** 

# **SV3 Relay Controller BV4111**

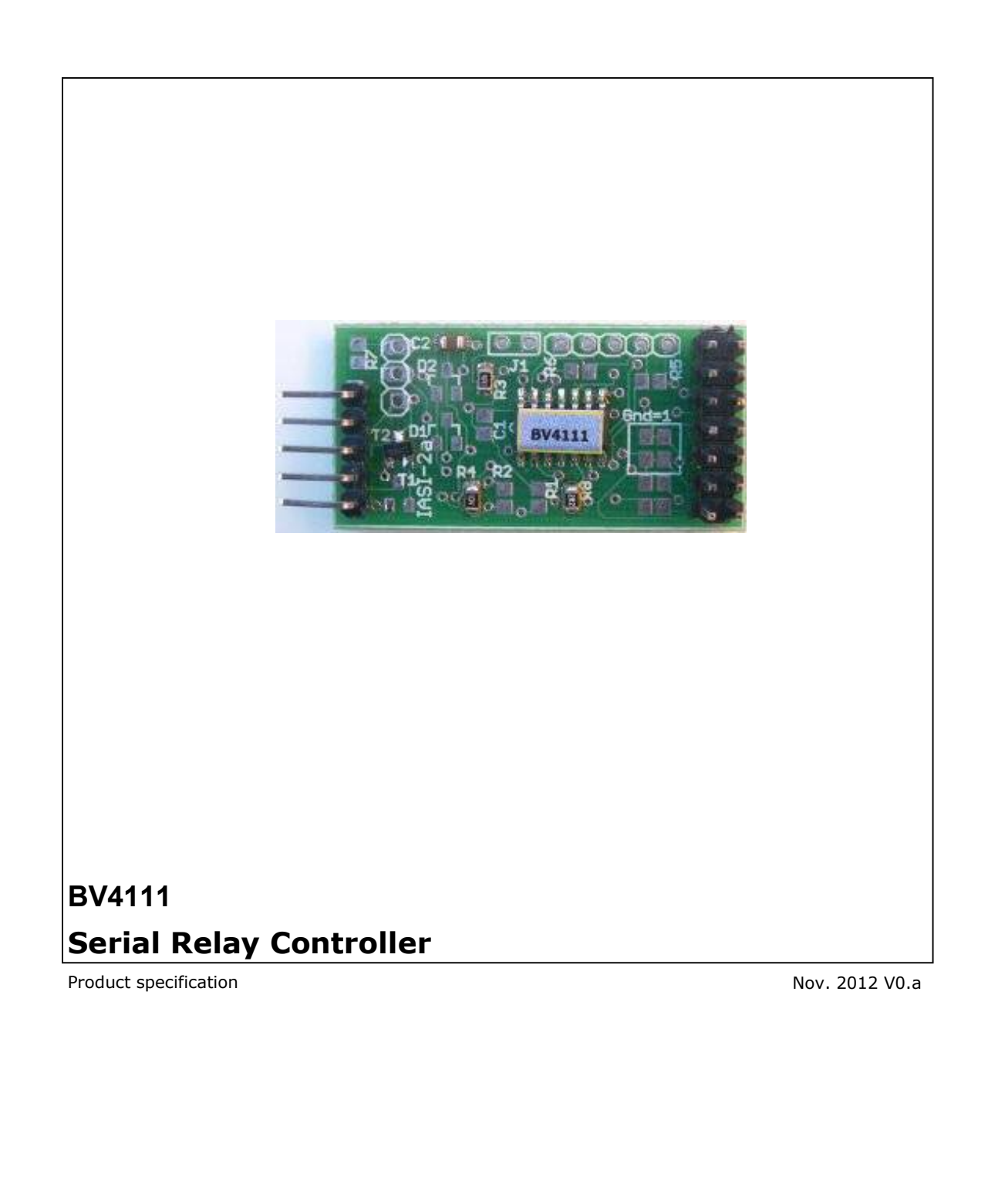

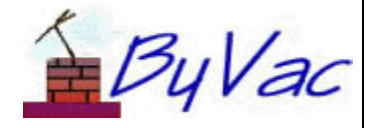

# **BV4111**

# **Contents**

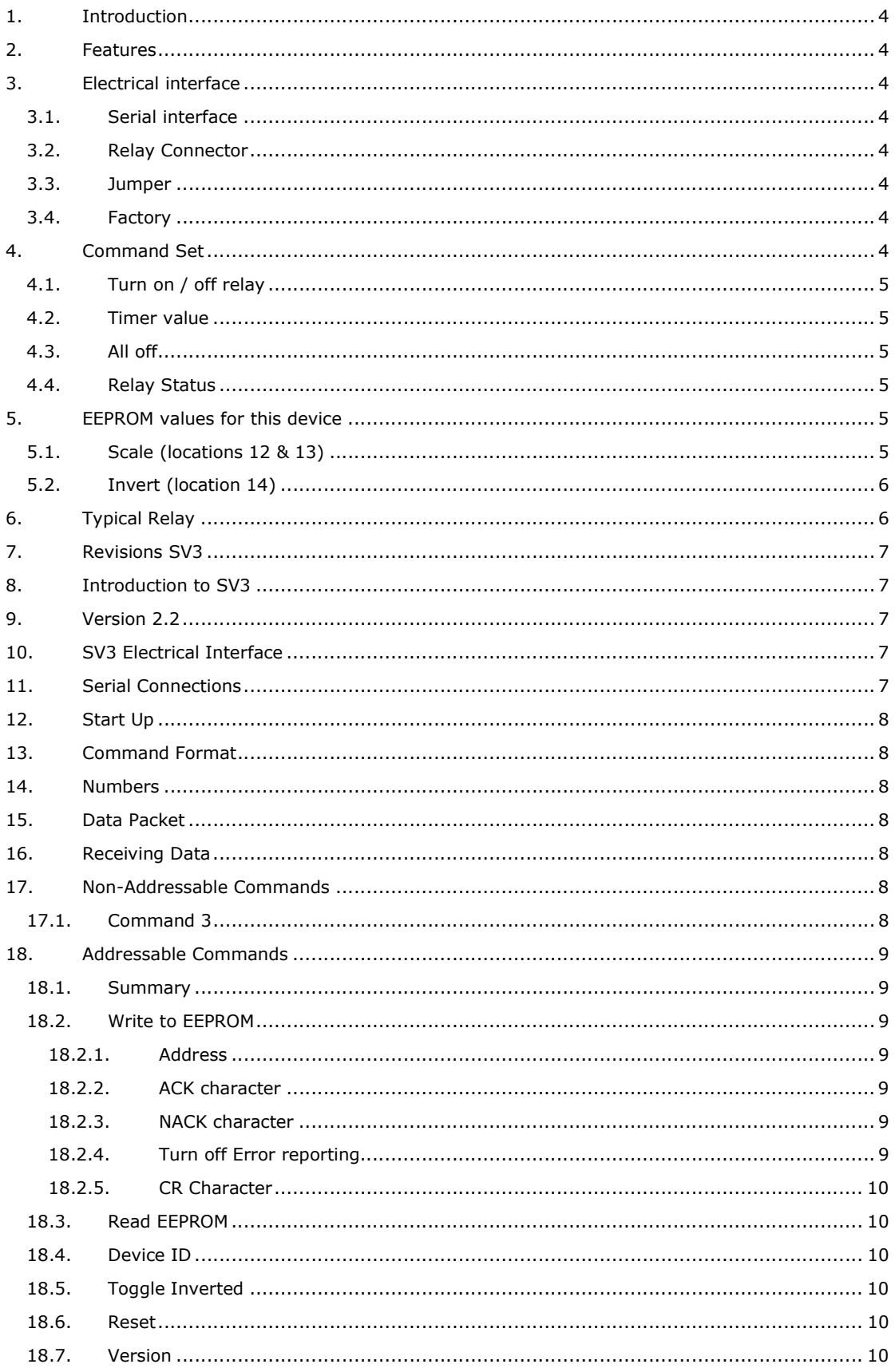

#### ByVac

# SV3 Relay Controller

# **BV4111**

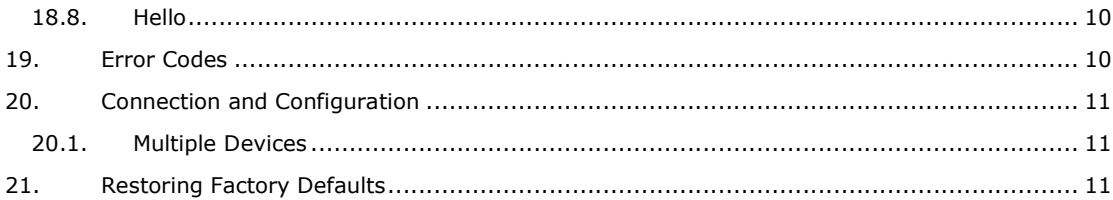

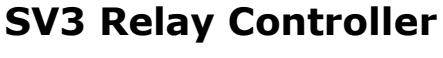

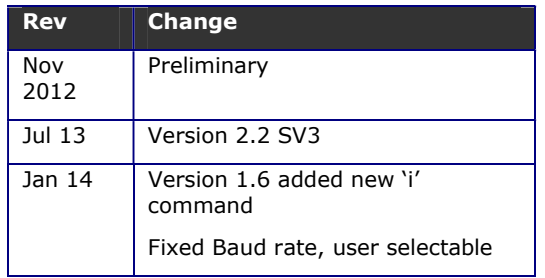

# **1. Introduction**

The BV4111 provides a serial interface to a standard relay board allowing on/off of individual relays and timed on and off.

## **2. Features**

- Wide voltage range 2.5V to 5.5V
- Up to 8 relays
- Timed on / off up to 48 days
- Addressable many devices can share a single serial bus
- Fixed Baud initial rate 115200, user changable
- Use with high on or low on
- User configurable

## **3. Electrical interface**

There are two main connections to the board. The serial interface and the relay interface.

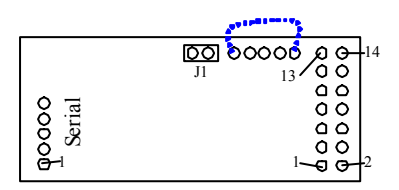

### **3.1. Serial interface**

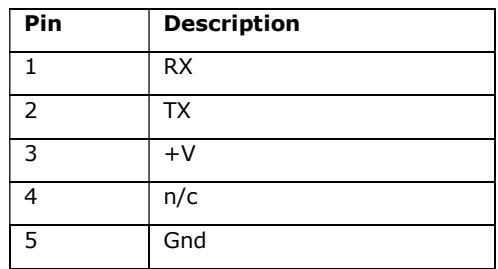

Pin number 1 is the nearest to the edge of the **PCB** 

Most relays require 5V and so V+ will be 5V as this voltage can be conveniently taken from the 14 way connector at the other end of the PCB.

**3.2. Relay Connector** 

| Pin | Use | Use | Pin |
|-----|-----|-----|-----|

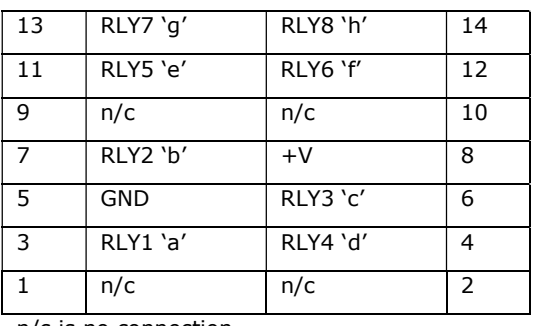

n/c is no connection

The relay outputs are normally high by default and when active they go low.

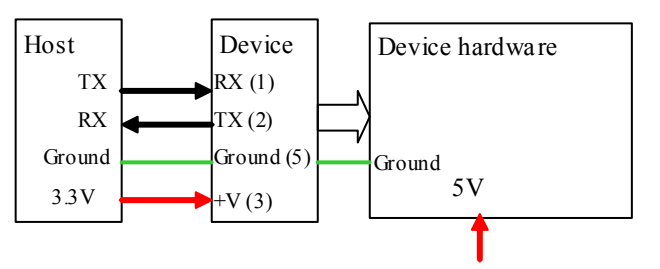

The above shows how to drive 5V relays from 3.3V logic as the serial interface is isolated from the 5V supply all logic levels are 3.3V

### **3.3. Jumper**

This is used if more than about 3 devices are connected to the same serial bus then the PCB track on this jumper (J1) may need cutting for more details on multiple devices see the SVD Description document.

### **3.4. Factory**

There are a set of 5 holes to the top of the PCB, the left most one has a square pad. For factory reset connect the square pad to the right most hole as indicated by the blue dotted line. For details of the procedure refer to the SV3 Description document.

# **4. Command Set**

*NOTE there are two distinct command sets. The system command set and this command set. For the system command set refer to the SV3 Description document, at the back of this text.* 

## **Default address 100 ('d')**

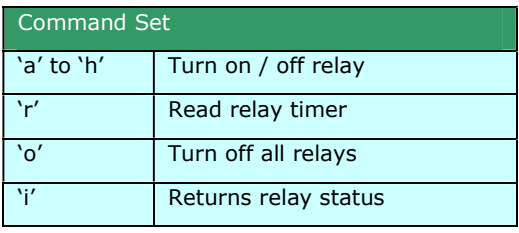

#### **Table 1 Command Set**

All of the above commands require a device address to be specified as described in the SV3 description document and command examples are shown using the default address of 100.

The timer value is 1mS and can be scaled by setting two values in EEPROM. Details of this are at the end of this text.

#### **4.1. Turn on / off relay**

There are 8 commands 'a' through 'h' (or 97 through 104) that correspond to the relay output pin as shown in the connector table.

Each relay can be turned on / off immediately or after a period of time. The command format is:

<address><'a' to 'h'><0 or 1>,<0 or n><EOL>

<0 or 1> is 0 for off and 1 for on.

<0 or n> is 0 for immediately and n is a number from 1 to 65500, this is the time for the action (on or off) in mS. Observe that the numbers are specified as ASCII strings and so "1" is in fact 49 not 1

#### **Examples**:

Turn on relay 'c' immediately:

100 99 49 44 48 13

On a terminal this would look like:

dc1,0<return>

Turn on relay 'a' in 20 seconds:

100 97 49 44 51 48 48 48 48 13

On a terminal this would look like:

da1,30000

#### **4.2. Timer value**

Gets the current timer value for the relay. It may be useful for the host to know when or just how far into the action the relay has got. Some appropriate action may not be performed until the relay has energised for example. In this case the relay is specified as a number from 1 to 8

The command format is:

<address><'r'><relay number 1 to 8><13>

As an example to get the relay timer value for relay 'c' on a terminal would be:

dr3<return>

This would be the following bytes:

100 114 51 13

The value returned is an ASCII coded decimal number. For example if the value returned was 251 then the output would be:

50 53 49 6

The ending 6 is the ACK.

#### **4.3. All off**

This is just a convenient way of turning all of the relays off with one command.

Example on a terminal:

do<return>

This is bytes:

100 111 13

#### **4.4. Relay Status**

This will return a byte representing the status of the relay port. Bit 1 is on and bit 0 is off:

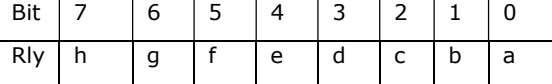

As an example if just relay b and d were on and the rest of the relays were off then the following byte would be returned:

00001010 which is 0xa or 10 in decimal.

The value is the status of the port that is driving the relays. This may not necessarily be the actual relay itself.

#### **5. EEPROM values for this device**

This device has the following values set in EEPROM that will affect the way it behaves by default.

When changing a value the device will need resetting for the changes to become effective.

#### **5.1. Scale (locations 12 & 13)**

By default the timing value used by the device is milliseconds. This value can be scaled using a setting in the EEPROM as follows

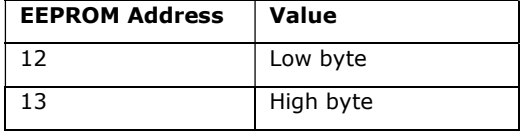

EEPROM byte locations.

The scale value is a 16 bit word, thus if it is set to 1000 then the timing value will be 1 second, if set to 60000 then the timing value will be 1 minute. As the maximum value a 16 bit word can hold is 65000 then the scale maximum is 65 seconds (approximately). So when a timer value of 65000 is given this is gives a delay of about 48 days.

The timings are approximate and will vary. If accurate timings are needed then tests should be carried out.

Some EEPROM values for various scales

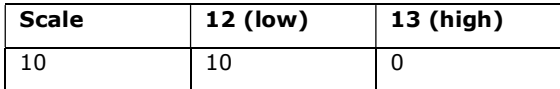

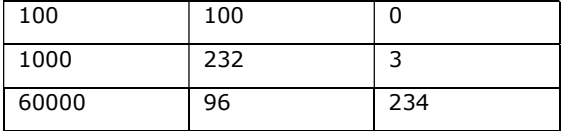

The formula is: device the scale value by 256, that is the high byte, the remainder is the low byte.

#### **5.2. Invert (location 14)**

Under normal circumstances this will be set to 1. This means that when the relay is off the output is high and it is brought low to activate the relay. This matches the type of relay board shown in the next section.

For relay boards that work the opposite way. this value can be set to 0.

#### **6. Typical Relay**

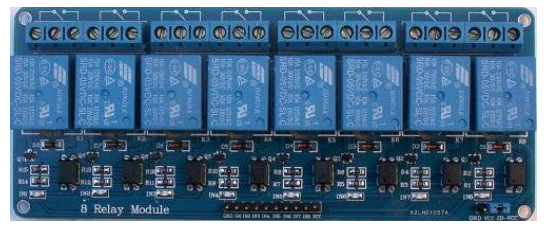

This is an 8 way relay with 10 connections, two are for the supply and the other 8 are foe connecting to a controller. When left unconnected or high the relays are off, when a relay pin is connected to ground the relay comes on.

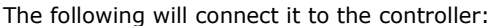

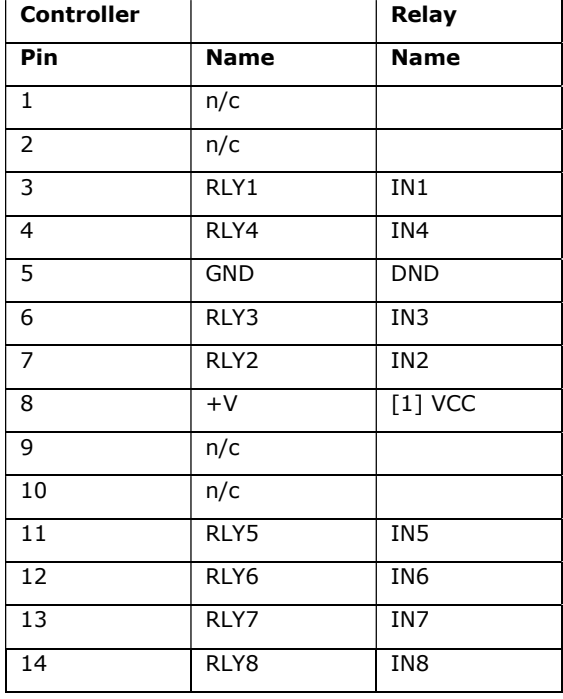

[1] If using a 5V logic host then this will go to the relay VCC pin as the relays require 5V to operate.

If using a 3.3V host then this pin will not be used and the relays will be connected to a separate 5V supply.

#### **7. Revisions SV3**

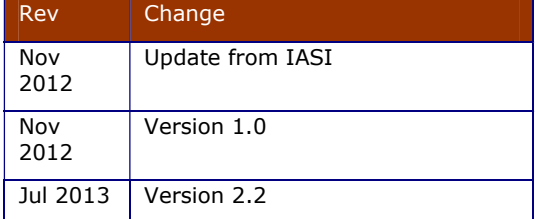

#### **8. Introduction to SV3**

Serial Version 3 is an enhancement of the original IASI protocol that allows smaller more compact packets and thus increasing the efficiency. It is backward compatible but some of the superfluous commands have been removed. The default now is to connect to a microcontroller rather than RS232 and some devices do not support RS232 voltage levels any more.

The SV3 is a common standard that makes it much easier to control and use hardware from either a standard communication interface (terminal) or a microcontroller.

It is based on a very simple command set that does not require hardware handshaking and is therefore very easy to set up.

All of the transfers (unless otherwise stated) to and from the host are in text. This makes it easier to interface to common programming languages such as VB or Python.

### **9. Version 2.2**

The following changes have been made:

- Added command 'H'
- Removed command 1 (discover)
- Removed command 2 (invert)
- Fixed the Baud rate to 115200
- Removed multi

The introduction of the H command makes command 1 (the discovery command) redundant. See the H command for more details.

All version 2.2 SV3 devices have an open collector TX output. This makes it possible to 'bus' all of the outputs together. For this to work the idle state must be high and so inverting this would stop SV3 working properly.

The Baud rate is now fixed at 115200 by default, this can be changed to other Baud rates but the automatic detection of the Baud rate has been removed in the interest of simpler working. On devices that do not support 115200, the data sheet will specify the start up Baud rate.

The SV3 device is now expected to be used multiple times on the same bus by default and so there is no need for the multi flag.

#### **10. SV3 Electrical Interface**

The device has very simple requirements. A power supply, transmit and receive lines as shown in table E1.

The interface will always interface to 5V logic and may also have a provision for receiving 12V RS232 signals. A five pin connector is used with normally only 3 or four pins being connected at any one time.

There **may** be two receive lines, pin 1 receive line will accept normal 5V logic as presented by a microcontroller pin or UART and pin 4 will accept positive an negative voltages up to 15V that are normally present on a standard RS232 interface. Pin 4 will also invert the logic which is also normal for this interface.

The Baud rate fixed at 115200. This cam be changed later by writing the appropriate value to the EEPROM

The transmit pin has an open collector output that has a pull-up resistor on board this may be connected through a jumper on some boards or permanently connected on others. This allows more than one device to be used on the same serial line. See the section on multiple devices for further information.

The data byte is represented by 1 start bit, 8 data bits and 1 stop bit. The idle state is normally high so a stop bit begins by pulling the serial line low.

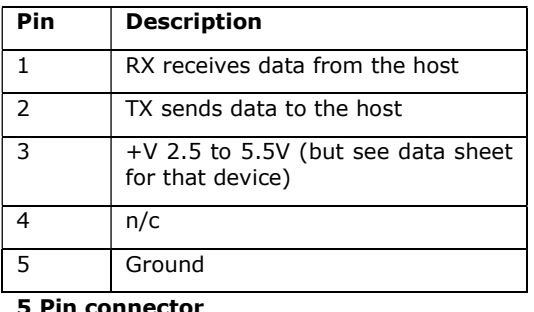

The  $+V$  pin is in the centre and so if the plug is inadvertently connected backwards there is no consequence.

#### **11. Serial Connections**

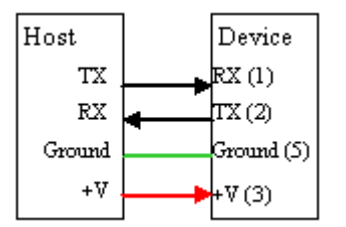

The device is designed to work with a microcontroller or similar device that outputs logic level signals, in turn the device will also output a logic level signal.

The power supply to the device depends on the device, the electronics will work from 2.5 to 5.5V, however it may be connected to a peripheral that requires more voltage, relays and some LCD displays require 5V for example. The logic level of the output pin will be the same as the  $+V$  pin 5.

#### **12. Start Up**

The device by default is 115200 and will be ready as soon as power is applied. To see if the device is connected properly use one of the commands that return something, i.e H,V or D

#### **13. Command Format**

All devices have an address which is one byte and can be any value within the range 32 to 254 however by convention the range  $97$  to 122 is used. The user can alter the default address and so can be set up for multiple devices.

The **default address is given in the data sheet for the individual device** and all devices must be addressed although there are some (one) global commands that address all of the devices at once.

There are basically two sets of commands, those which are common to all devices, these are described here and normally be in the range 65 to 90 and those that are device specific which are described in the devices datasheet.

NOTE: By convention the commands common to all devices are in the range 65 to 90. This corresponds to the ASCII codes for upper case letters. The range used for the individual device commands are in the range 97 to 122, this corresponds to lower case letters. Using this convention makes it easy to debug a device using a text terminal.

This section deals with the system (upper case) commands.

The command format in general is therefore:

<address>{commands}<EOL>

The device will always (unless reset) respond with ACK which by default is 6. EOL is the end of line character which by default is 13 ("\r")

#### **14. Numbers**

Some commands are followed by data. Where this is the case and a number is required it is sent as text. Numbers are also received as text.

As an example if a command required two numbers say 12 and 120, the command format may look something like below.

<address><command><"12"><delimiter><"12  $0''><$ EOL $>$ 

Terminal Example cR12,120

The address would be a single byte corresponding to the devices address. The

command would also normally be a single byte. The "12" would be 2 bytes, and "120", 3 bytes.

The delimiter between the numbers is normally a ',' but can be a space or any non digit, just as ling as it separates the two numbers.

If the address was 99 and the command say 50 then the actual bytes sent to the device would be:

99 50 49 50 44 49 50 48 13

Terminal Example cP12,120

Just to re-iterate, the "12" is sent as text so this is 2 bytes with values of 49 and 50 that correspond to the ASCII values '1' and '2'.

This is the general 'rule' however for efficiency this may be overridden by the individual device, if that is the case it will be clearly explained in the data sheet for that device.

#### **15. Data Packet**

A packet consists of a series of bytes followed by byte 13 (Carriage Return CR). It follows then that all commands must end with CR for the device to accept the command. The host should then wait for the device to return ACK (6) or NACK (21) before proceeding.

Using this protocol means that no hardware handshaking is required, for a microcontroller this means two less lines are required. There are some implications however and that is that the device must wait until the full command is received before acting on it. The buffer size default for a device is 64 bytes but this may vary. The buffer cannot be exceeded so it is important that the host waits for the ACK.

#### **16. Receiving Data**

Some commands will return information. Where this happens the ACK or NACK will be received at the end of the received data. The ACK will instruct the host that it is okay to collect the data. See the Version command for a simple example of this behaviour.

#### **17. Non-Addressable Commands**

The interface is completely software driven, all commands and configuration are done through a serial interface. The only exception to this is the hardware factory default restore.

The following commands do not require a device address. These are 'global' in that all devices on the bus will respond or take action.

#### **17.1. Command 3**

This will reset all devices as if they had just been powered up.

## **18. Addressable Commands**

The following commands require the device address to be sent first, only the device with that address will respond.

The command byte values have been chosen so that they are in the printable range. This makes it easier to debug using a simple terminal emulator. To read the first 6 bytes of the EERPOM for example would simply be:

#### aR0,6<CR>

The device will then output readable text.

**18.1. Summary** 

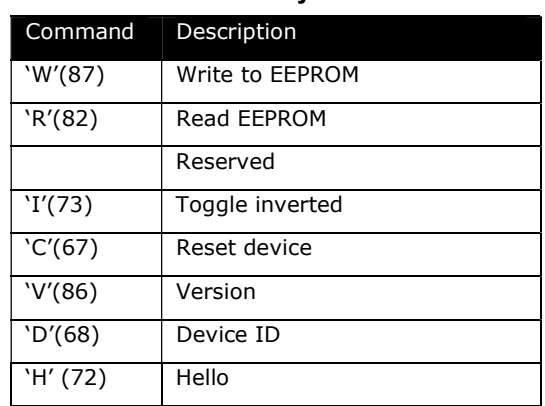

Note that examples will use the default address of 97 (a).

The first few bytes of the EEPROM contain system information and can be changed with the above commands. The system details along with the EEPROM address is as follows:

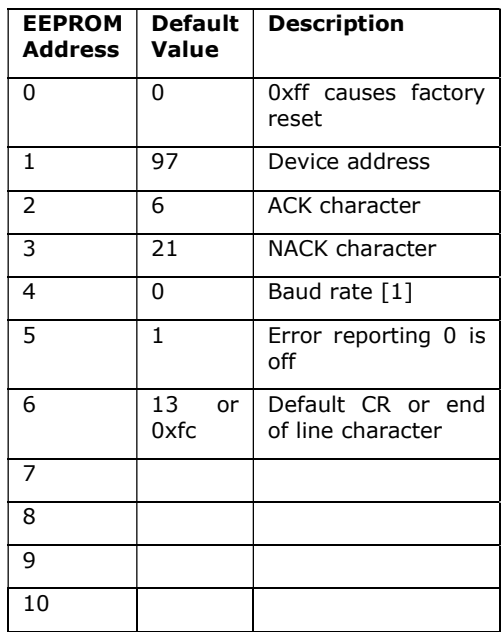

Bytes up 10 reserved for device or future use.

The Baud rate has the following values:

- 0. no valid
- 1. Baud rate is fixed at 2400

- 2. Baud rate is fixed at 4800
- 3. Baud rate is fixed at 9600 (default\*)
- 4. Baud rate is fixed at 14400
- 5. Baud rate is fixed at 19200
- 6. Baud rate is fixed at 38400
- 7. Baud rate is fixed at 57600
- 8. Baud rate is fixed at 115200 (default)

The latter Baud rate may not be available on all devices if this is the case the default Baud rate is 9600.

#### **18.2. Write to EEPROM**

This device has an internal EEPROM with an address range 0 to 255. The user can use this as general non-volatile storage but should refrain from using addresses below 10 as they may be used for the system.

The command has the following format:

<address><"eeprom address"><delim><"value"><EOL>

If things do go wrong with any of the system values then a hardware factory reset can be performed to restore the EEPROM back to its default settings.

As an example to change the address from 97 to 102 the following bytes will be sent by the host:

97 87 49 44 49 48 50 13

aW1,102<CR>

A comma (44) is used as a delimiter to separate the EEPROM address from the value. EEPROM address 1 contains the device address.

#### **NOTE: When altering a system EEPROM setting a reset is required for it to take effect.**

#### **18.2.1. Address**

This EEPROM location contains the device address. By convention the address is set to values between the values 97 to 122, no checking is made by the device.

#### **18.2.2. ACK character**

By default this is 6 but can be changed using the EERPOM Write command. The effect will not be implemented until the device is reset.

#### **18.2.3. NACK character**

By default this is 21 but can be changed using the EERPOM Write command. The effect will not be implemented until the device is reset.

#### **18.2.4. Turn off Error reporting**

By default error reporting is enabled and this will be reported and an output prefixed by Error, for example '**Error 2**'. This may get in the way of

the program trying to control the device and so it can be disabled with this command. The effect will not be implemented until the device is reset.

#### **18.2.5. CR Character**

By default this is 13 which is the standard ASCII CR and the whole protocol relies on this being at the end of every command. It may be that this is unsuitable in some systems and so this can be changed.

#### **18.3. Read EEPROM**

The EEPROM values can be read with this command given a starting address and the number of bytes to read.

<address><read eeprom><"start"><"#bytes">

97 82 48 44 49 54 13<host>

aR0,16<CR>

The output from the device will commence after receiving 13 and will consist of a string of data terminated with ACK.

The sting will be in the form of text delimited by ',' and all of the values will be decimal. An example of output for the first 5 bytes of EERPOM would be:

"0,97,6,21,0"<ACK>

#### **18.4. Device ID**

Returns a number representing the device product number as a string

97 68 13<host>

aD<CR>

"4111"<ACK> Returned by device

#### **18.5. Toggle Inverted**

Pin 2 on the electrical interface that supplies the output information (Tx line), can be supplied inverted or non-inverted (at reset, start up). Inverted is used if the device is connected directly to an RS232 PC Com (where the interface is available) port and non-inverted is used when the device goes through a converter (BV201, BV101) or is connected to a microcontroller.

At reset the device is always in the non-inverted mode. Some device do not support this command in which case an error will be generated.

97 73 13 – output is now inverted

 $AT < C$ R $>$ 

97 73 13 – output is now non-inverted

Just ACK will be returned by the device, but this will be an inverted ACK.

aI<CR>

NOTE: inverted output cannot be used with more than one device connected to the bus.

#### **18.6. Reset**

Resets an individual device. The baud rate will need establishing again after this command is used.

This is similar to command 3 but works on a single device. A soft reset will normally be the same as a reset at start-up but this may not always be the case. Obviously no ACK will be returned by this command.

aC<CR>

#### **18.7. Version**

Returns the firmware version as a string in the format "H.L"

An example of the transaction would be:

97 86 13 <host>

 $aV\lt C$ R $>$ 

49 16 19 <ACK>

#### **18.8. Hello**

This command is used to check what devices are on the bus. It simply returns ACK but where there is more then one device on the bus the following sudo code will list them:

for  $j = 97$  to 122 Send(chr\$(j)+"H\r") if ack received then print device j found

If a device is found then the other attributes such as device ID can be obtained. Also user information could be stored in the devices EEPROM and retrieved.

#### **19. Error Codes**

Error codes will be displayed if they have not been switched off.

An error code is output as **text** followed by NACK, as an example if error 2 occurred then the output would be:

0x45 0x72 0x72 0x6f 0x72 0x32 0x15

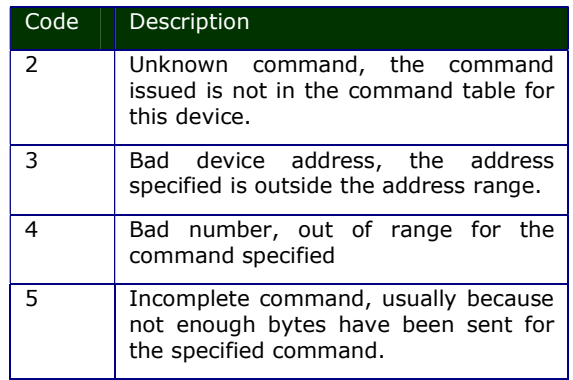

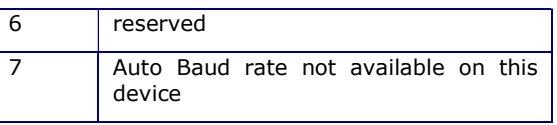

### **20. Connection and Configuration**

#### **20.1. Multiple Devices**

The output of the device is an open collector, this means that many devices can be connected to the same serial bus. The only proviso is that there needs to be a pull up resistor somewhere on the bus.

On most SV3 devices there is a built in pull up resistor this may be connected to a jumper that has is shorted out by a PCB track (check with the device data sheet). In practice around three devices can be connected to the same bus without regard to this jumper or pull up. Later SV3 devices use a 10k pull up resistor and so more than 3 devices may be used. If there is a problem then the resistors can be removed and just one left in place.

The above of course applies to the output from the device (input to the host). If this is not required then it doesn't matter about the pull ups.

As the normal idle state is high  $(+V)$  the pull up system works well as only one device at a time will pull the bus down to create a signal. This however does not apply to the inverted mode where the idle state is low. In this mode only one device can be connected to the host input. This is why this mode is not recommended.

#### **21. Restoring Factory Defaults**

The configuration of an SV3 device is contained in the EEPROM. As the user has full access to this it is possible that it may render the device unreachable. If the end of line character has been accidently changed to some unknown value it would take up to 256 attempts to find out what it was.

The default values for the eeprom can be reset by the following procedure.

- 1. Power down the device.
- 2. Use a shorting link (bit of wire paper clip etc.) on the appropriate pins.
- 3. Power up the device, this will restore the factory settings.
- 4. Power down the device.
- 5. Remove the shorting link.

The shorting link position varies from device to device. See the data sheet for where it should go.

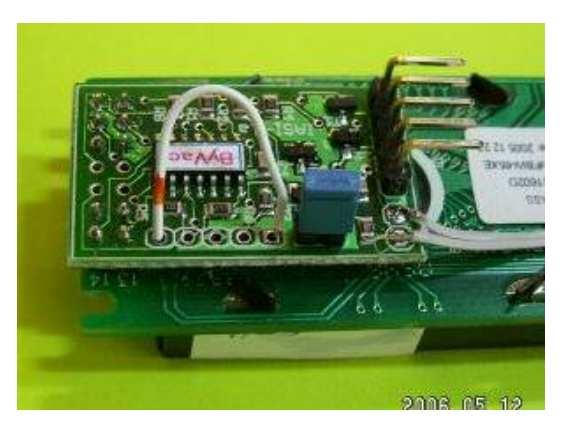

**Figure 1 Example Shorting link**